# **A13 – Elastizität Physikpraktikum**

Tobias Krähling eMail: [<Tobias.Kraehling@SemiByte.de>](mailto:Tobias.Kraehling@SemiByte.de) Homepage: [<www.SemiByte.de>](http://www.SemiByte.de)

01.04.2007 Version: 1.1

**Stichworte:** Elastizitätsmodul, Schubmodul, Torsionsmodul, Kompressionsmodul, Poissonzahl **Literatur:** [\[Beu96\]](#page-11-0), [\[Dem06\]](#page-11-1), [\[GKV86\]](#page-11-2), [\[Kuc94\]](#page-11-3), [\[Lin93\]](#page-11-4), [\[Tip98\]](#page-11-5), [\[Mey06\]](#page-11-6)

## **1. Aufgabenstellung**

- 1. Bestimmung des Elastizitätsmodules aus der Durchbiegung eines Balkens.
- 2. Bestimmung des Schubmoduls aus der Verdrillung eines Stabes.
- 3. Bestimmung von Schub- und Elastizitätsmodul mit Hilfe des Searleschen Apparates.

## **2. Grundlagen**

Elastizität beschreibt eine Körpereigenschaft, wo nach Einfluß einer äußeren Kraft, die Formund Volumenänderungen an dem Körper hervorrufen, diese wieder zurückgehen (reversibel). Ist die Deformation nach Ende der verursachenden Kraft nicht reversibel, so spricht man von Plastizität.

Wird ein stabförmiger Körper einer Zug- oder Druckkraft ausgesetzt, so tritt eine Längenänderung ∆*l* auf. Diese Änderung hängt sowohl von den Abmessungen, der Kraft als auch vom Körpermaterial ab. Die Dehnung  $\epsilon$  ist definiert als relative Längenänderung

$$
\epsilon = \frac{\Delta l}{l} \tag{1}
$$

und nach dem Hook'schen Gesetz gilt

$$
\frac{F}{A} = E \frac{\Delta l}{l} \tag{2}
$$

(*F* = Kraft, *A* = Fläche, *E* = Elastizitätsmoduls). Mit der Definition der Spannung σ als

$$
\sigma = \frac{F}{A} \tag{3}
$$

<span id="page-0-0"></span>folgt:

$$
\sigma = E\epsilon \tag{4}
$$

Somit ist das Elastizitätsmodul das Verhältnis der erforderlichen Spannung zur erzielten relativen Längenänderung. Das Hook'sche Gesetz gilt dabei nur innerhalb des Proportionalitätsbereiches (Elastizitätsbereich). Bei Druckkräften ist die Längenänderung ∆*l* negativ. Außer der Verlängerung verursacht eine mechanische Spannung einer Querkontraktion (Bsp.: Gummiband, wird dies auseinandergezogen, so verkleinert sich der Querschnitt). Mit *d* als Querabmessung und  $\epsilon_q = \frac{\Delta d}{d}$  $\frac{d}{d}$  sowie der Poisson-Zahl  $\mu$  gilt:

$$
\epsilon_q = -\mu \epsilon \tag{5}
$$

Durch die Poisson-Zahl wird das Verhältnis von relativer Queränderung zu relativer Längenänderung angegeben und ist ebenfalls wie *E* eine Materialkonstante. Beide Änderungen haben eine Volumenänderung ∆*V* zur Folge, für einen Stab mit quadratischem Querschnitt *d* 2 erhält man

$$
\Delta V = (l + \Delta l)(d + \Delta d)^2 - d^2l \tag{6}
$$

und nach Vernachlässigung kleiner Größen höherer Ordnung erhält man für die relative Volumenänderung

<span id="page-1-0"></span>
$$
\frac{\Delta V}{V} = \frac{d^2 \Delta l}{d^2 l} + \frac{2dl \Delta d}{d^2 l} = \frac{\Delta l}{l} + 2\frac{\Delta d}{d} = \epsilon (1 - 2\mu)
$$
\n(7)

Die Poisson-Zahl ist also auf den Bereich  $0 \leq \mu \leq 0.5$  bestränkt, da eine Zugspannung keine Volumenabnahme verursachen kann.

Wirkt auf einen Körper ein allseitiger Druck *p* = −σ, so ist die relative Volumenänderung dreimal so groß, wie sie sich aus [7](#page-1-0) ergibt. Zusammen mit [4](#page-0-0) ergibt sich

$$
\frac{\Delta V}{V} = 3\epsilon (1 - 2\mu) = 3\frac{\sigma}{E}(1 - 2\mu) = -3\frac{\Delta p}{E}(1 - 2\mu)
$$
 (8)

Das Kompressionsmodul *K* wird dann als das Verhältnis der erforderlichen Druckänderung ∆*p* zur erzielten relativen Volumenänderung ∆*V*/*V* definiert:

<span id="page-1-4"></span>
$$
K = -\frac{\Delta pV}{\Delta V} = \frac{E}{3(1 - 2\mu)}\tag{9}
$$

Die Kompressibilität, die vorwiegend bei Flüssigkeiten verwendet wird, ist der Kehrwert des Kompressionsmoduls.

Wirkt eine Kraft parallel zu zwei gegenüberliegenden Flächen eines Körpers, so findet eine Verschiebung der beiden Flächen statt. Nach dem Hook'schen Gesetz [\(4](#page-0-0) gilt mit  $\tau$  = Schubspannung,  $\gamma$  = Scherung (tan  $\gamma$  =  $a/d$ ) und *G* = Torsionsmodul:

$$
\frac{F}{A} = G\frac{a}{d} \qquad ; \qquad \tau = G\gamma \tag{10}
$$

Das Torsionsmodul läßt sich auch über

<span id="page-1-5"></span><span id="page-1-3"></span>
$$
G = \frac{E}{2(1+\mu)}\tag{11}
$$

ausdrücken (*G* muß daher im Intervall  $\frac{E}{3} < G < \frac{E}{2}$  $\frac{E}{2}$  liegen).

Bei der Torsion werden – im Gegensatz zur Scherung, wo die einzelnen Schichten eines Körpers parallel verschoben werden – die Schichten gegeneinander verdreht. Ein Ende eines zylindrischen Stabes wird unter dem Einfluß eines Drehmomentes gegen das andere Ende verdrillt. Mit ϕ = Drillwinkel, *R* = Radius des Zylinderquerschnittsfläche und *M* = Drehmoment gilt dann

$$
\varphi = \frac{2L}{\pi G R^4} M \tag{12}
$$

<span id="page-1-1"></span>und mit  $M = Fr = mgr$  sowie  $L = 2l$ 

<span id="page-1-2"></span>
$$
\varphi = \frac{Lrmg}{\pi R^4 G} \tag{13}
$$

Gl. [\(12\)](#page-1-1) bezieht sich dabei auf eine Torsion, wo am Ende des Drahtes das Drehmoment angreift, Gl. [\(13\)](#page-1-2) auf eine, wo das Drehmoment in der Mitte angreift. Mit  $M = D\varphi$  und  $T = 2\pi \sqrt{\frac{J}{L}}$ *D* kann das Torsionsmodul aus o. g. Gleichung auch über die Schwingzeit bestimmt werden zu

<span id="page-2-1"></span>
$$
G = \frac{8\pi LJ}{T^2 R^4} \tag{14}
$$

Führt man das Biegungsmoment oder Flächenträgheitsmoment *I*

$$
I \stackrel{\text{Def}}{=} \int \int z^2 \, \mathrm{d}y \, \mathrm{d}z \tag{15}
$$

(*z* = Richtung der wirkenden Kraft) ein, so kann die maximale Biegung eines einseitig eingespannten Balkens unabhängig vom Querschnitt bestimmt werden zu

<span id="page-2-0"></span>
$$
s = \frac{L^3}{3EB}F\tag{16}
$$

Für einen beidseitig aufliegenden Balken mit rechteckigem Querschnitt *d* · *b* erhält man

$$
I = \int_{z=-d/2}^{+d/2} \int_{y=-b/2}^{+b/2} z^2 dy dz = \frac{1}{12} d^3 b \qquad \Rightarrow \qquad s = \frac{1}{4E} \frac{L^3}{d^3 b} F = \frac{mgL^3}{48 \cdot EI}
$$
(17)

da sich die Kraft auf beide Balkenhälften verteilt.

# **3. Versuchsbeschreibung**

## **3.1 Aufgabe 1**

- 1. Balkenabmessungen und Schneidenabstand bestimmen.
- 2. Balken mittig mit Massen 1 kg, 2 kg, 4 kg, 6 kg und 8 kg belasten und mit Kathetometer die Durchbiegung bestimmen.
- 3. *s*(*m*)-Diagramm erstellen und E-Modul nach Gl. [\(17\)](#page-2-0) bestimmen.

## **3.2 Aufgabe 2**

- 1. Radius des Tellers und Länge/Durchmesser des eingespannten Drahtes bestimmen.
- 2. Gewichtsstücke anhängen (*m* = 50 g,100 g, . . . ,500 g).
- 3. Verdrillungswinkel in Abhängigkeit der Belastung bestimmen.
- 4. φ(*m*)-Diagramm erstellen und Torsionsmodul nach Gl. [\(13\)](#page-1-2) bestimmen.

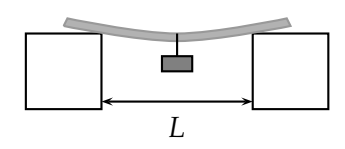

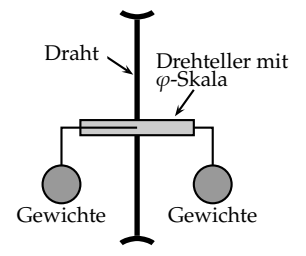

## **3.3 Aufgabe 3**

- 1. Länge, Durchmesser und Masse des Schwingungsstabes sowie Länge des Drahtes bestimmen.
- 2. Stab AB in vertikaler Ebene schwingen lassen und Schwingzeit für *n* = 10 bestimmen.
- 3. Stäbe AB und CD gegenphasig horizontal schwingen lassen und aus 20 Schwingungen die Schwingzeit bestimmen (10 mal wiederholen).
- 4. Schubmodul [Gl. [\(14\)](#page-2-1)] und Elastizitätsmodul aus Messung 2 bzw. 3 bestimmen ( $J = \frac{1}{12}ml_s^2\left[1 + 3r_s^2l_s^{-2}\right]$ ).
- 5. Aus Gl. [\(11\)](#page-1-3) bzw. [\(9\)](#page-1-4) Poissonzahl und Kompressionsmodul bestimmen.

# **4. Meßwerte**

## **4.1 Aufgabe 1**

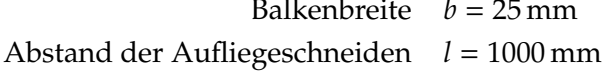

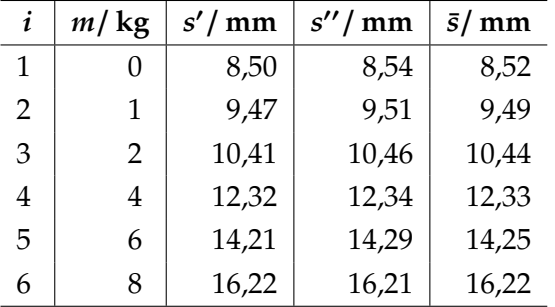

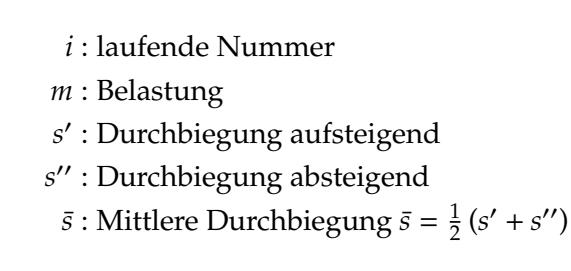

Balkendicke  $d = 8$  mm

**Tabelle 1:** Meßwerte Aufgabe 1

## **4.2 Aufgabe 2**

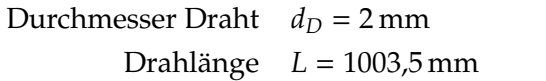

Durchmesser Teller  $d_T = 99.7$  mm

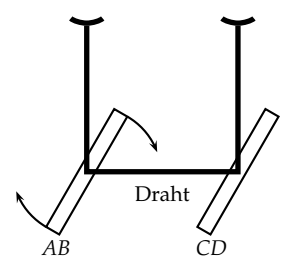

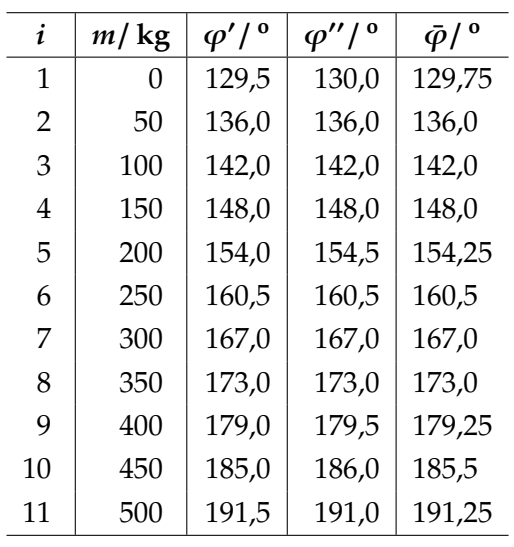

*i* : laufende Nummer

*m* : Belastung

- *s* 0 : Auslenkung aufsteigend
- $s$ ": Auslenkung absteigend
- $\bar{s}$  : Mittlere Auslenkung  $\bar{\varphi} = \frac{1}{2}$  $\frac{1}{2}(\varphi' + \varphi'')$

**Tabelle 2:** Meßwerte Aufgabe 2

# **4.3 Aufgabe 3**

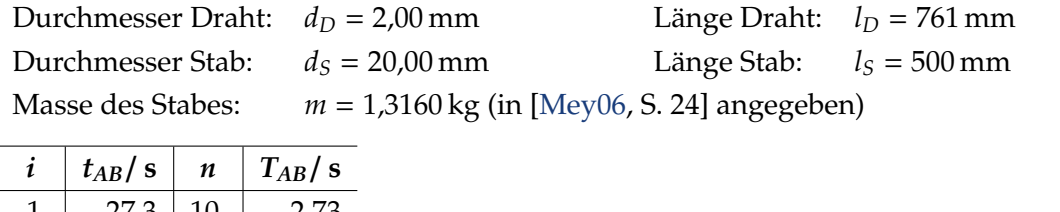

| 1              | 27,3 | 10 | 2,73 |                                                             |
|----------------|------|----|------|-------------------------------------------------------------|
| $\overline{2}$ | 28,1 | 10 | 2,81 |                                                             |
| 3              | 25,0 | 10 | 2,50 | <i>i</i> : laufende Nummer                                  |
| $\overline{4}$ | 27,6 | 10 | 2,76 | $t_{AB}$ : Schwingzeit für <i>n</i> Schwingungen (vertikale |
| 5              | 27,8 | 10 | 2,78 | Schwingung)                                                 |
| 6              | 27,8 | 10 | 2,78 | $n:$ Anzahl der Schwingungen                                |
| 7              | 27,8 | 10 | 2,78 | $T_{AB}$ : Schwingzeit für eine Schwingung ( $t_{AB}/n$ )   |
| 8              | 27,8 | 10 | 2,78 |                                                             |
| 9              | 27,8 | 10 | 2,78 |                                                             |
| 10             | 27,8 | 10 | 2,78 |                                                             |
|                |      |    |      |                                                             |

**Tabelle 3:** Meßwerte zu Aufgabe 3, vertikale Schwingung

| i  | $t_{AB}/s$ | $\boldsymbol{n}$ | $T_{AB}/s$ |                                                   |
|----|------------|------------------|------------|---------------------------------------------------|
| 1  | 34,9       | 20               | 1,745      |                                                   |
| 2  | 34,9       | 20               | 1,745      |                                                   |
| 3  | 34,8       | 20               | 1,74       | $i:$ laufende Nummer                              |
| 4  | 34,6       | 20               | 1,73       | $t:$ Schwingzeit für $n$ Schwingungen (horizontal |
| 5  | 34,7       | 20               | 1,735      | Schwingung)                                       |
| 6  | 34,9       | 20               | 1,745      | $n:$ Anzahl der Schwingungen                      |
| 7  | 34,8       | 20               | 1,74       | $T:$ Schwingzeit für eine Schwingung $(t/n)$      |
| 8  | 35,1       | 20               | 1,755      |                                                   |
| 9  | 35,2       | 20               | 1,76       |                                                   |
| 10 | 34,8       | 20               | 1,74       |                                                   |

**Tabelle 4:** Meßwerte zu Aufgabe 3, horizontale Schwingung

# **5. Auswertung**

## **5.1 Aufgabe 1**

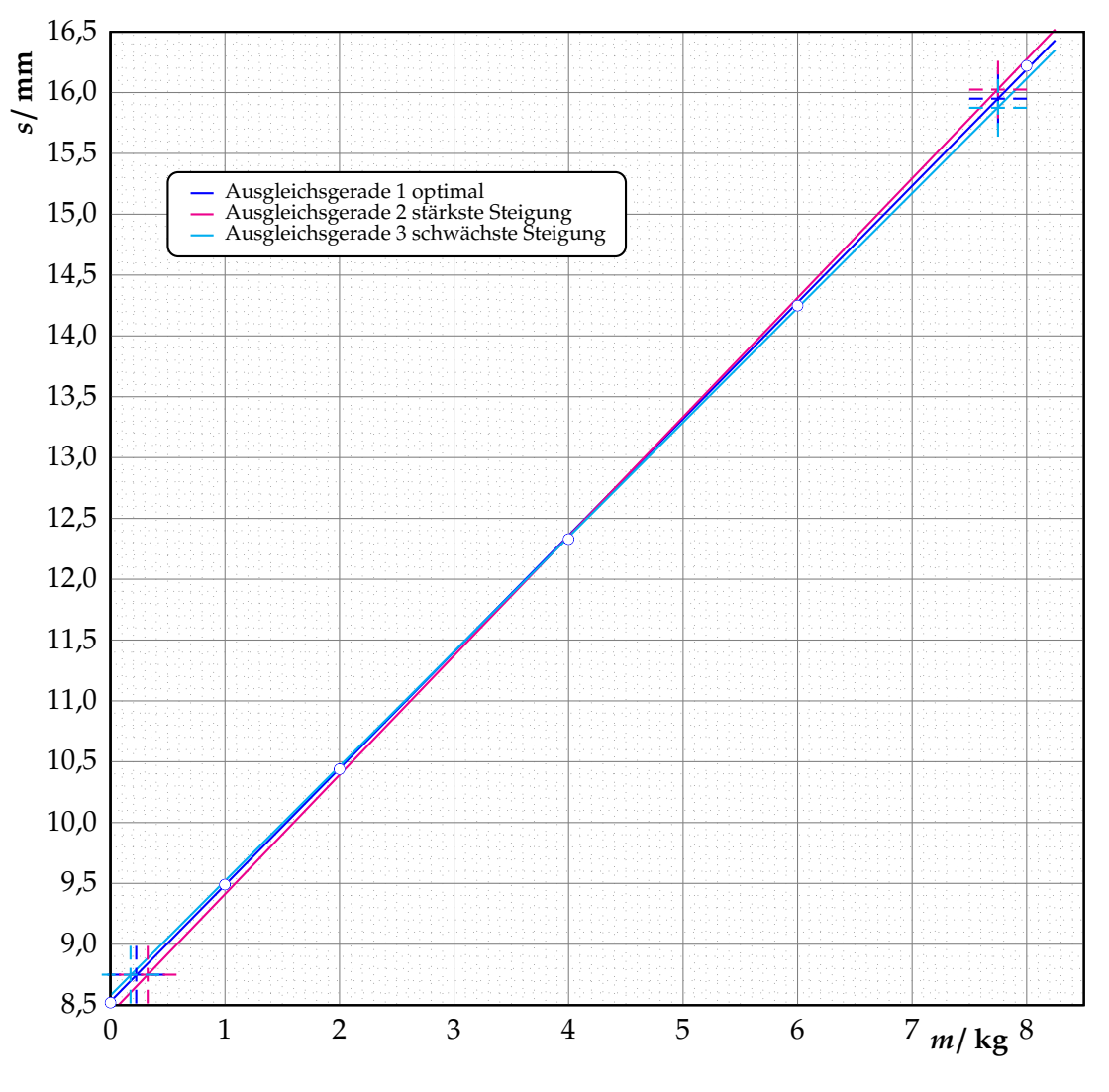

<span id="page-5-0"></span>**Abbildung 1:** *s*(*m*)-Diagramm

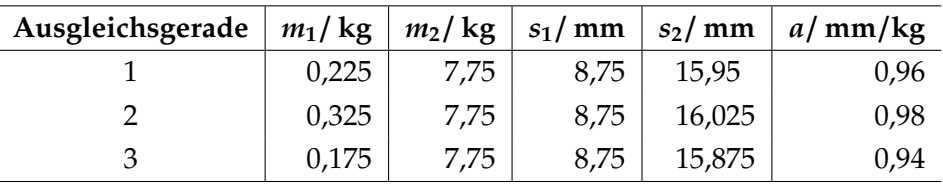

Aus dem Diagramm (Abb. [1\)](#page-5-0) wurden die folgenden Werte entnommen und die Steigung *a*  $\text{über } a = \frac{s_2 - s_1}{m_2 - m}$ <sup>*s*2−*s*1</sup></sub> berechnet.

**Tabelle 5:** Ausgleichsgeraden zum *s*(*m*)-Diagramm

Mit Gl. [\(17\)](#page-2-0) läßt sich nun das Elastizitätsmodul *E* bestimmen über:

$$
s = \underbrace{\frac{1}{4E} \frac{L^3}{d^3 b} g}_{\text{=Steigung } a} \implies a = \frac{1}{4E} \frac{L^3 g}{d^3 b} \qquad \Leftrightarrow \qquad E = \frac{1}{4} \frac{L^3 g}{d^3 ba}
$$

$$
E_1 = 199.58 \text{ GPa} \simeq 200 \text{ GPa}
$$

Fehlerrechnung: Als Unsicherheiten können verwendet werden:

$$
\Delta b = \Delta d = 5 \cdot 10^{-5} \text{ m}
$$
 (Ablesegenauigkeit Schieblehre)  
\n
$$
\Delta L = 5 \cdot 10^{-4} \text{ m}
$$
 (Ablesegenauigkeit MahStab)  
\n
$$
\Delta a = \max \{|a_1 - a_2|, |a_1 - a_3|\} = 0, 2 \cdot 10^{-4} \text{ m/kg}
$$

Dann erhält man für den Maximalfehler des Funktionswertes nach der Gauß'schen Fehlerfortpflanzung:

$$
\Delta E = \pm \left[ \left| \frac{\partial E}{\partial L} \Delta L \right| + \left| \frac{\partial E}{\partial d} \Delta d \right| + \left| \frac{\partial E}{\partial b} \Delta b \right| + \left| \frac{\partial E}{\partial a} \Delta a \right| \right]
$$
  
=  $\pm \frac{1}{4} \frac{L^3 g}{d^3 ba} \left[ \left| \frac{3 \Delta L}{L} \right| + \left| \frac{3 \Delta d}{d} \right| + \left| \frac{\Delta b}{b} \right| + \left| \frac{\Delta a}{a} \right| \right]$   
=  $\pm 8,599 \text{ GPa} \approx \pm 9 \text{ GPa}$ 

### **5.2 Aufgabe 2**

Zunächst wird die Gl. [\(13\)](#page-1-2) hergeleitet:

Greift eine Kraft *F* tangential am Ende eines Drahtes (zylindrisch) an und dreht sich das Ende um den Winkel  $\varphi$ , so erfährt die in der nebenstehenden Abbildung herausgezeichnete prismatische Säule eine Scherung um den Winkel α, der für *r* · ϕ *l* durch α = *r*ϕ/*l* angenähert werden kann. Die Scherspannung hierfür ist nach Gl. [\(10\)](#page-1-5) τ = *Gr*ϕ/*l*. Da alle Flächenelemente auf dem Kreisring mit der Fläche 2π*r* d*r* um gleiche Winkel  $\varphi$  verdreht werden, folgt:

$$
dF = \tau \cdot 2\pi r dr = 2\pi r^2 dr \frac{\varphi G}{l}
$$

und

$$
M = Fr = 2\pi r^3 dr \frac{G\varphi}{l}
$$

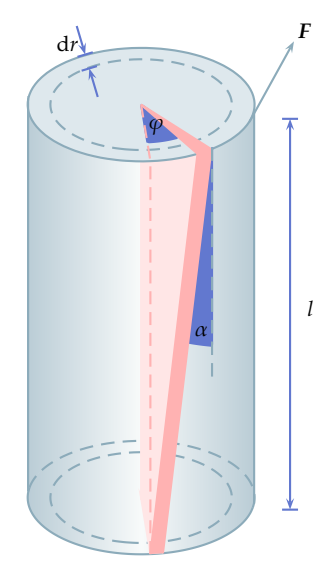

Zur Verdrillung des gesamten massiven Zylinders vom Radius  $R$  um den Winkel  $\varphi$  wird daher das Drehmoment:

$$
M = 2\pi \frac{G\varphi}{l} \int_0^R r^3 dr = \frac{\pi}{2} \frac{G R^4}{l} \varphi
$$

benötigt. Da im vorliegenden Versuchsaufbau das Drehmoment mittig vom Draht angreift, ist  $l = L/2$  und mit  $M = Fr = mgr$  folgt Gl. [\(13\)](#page-1-2).

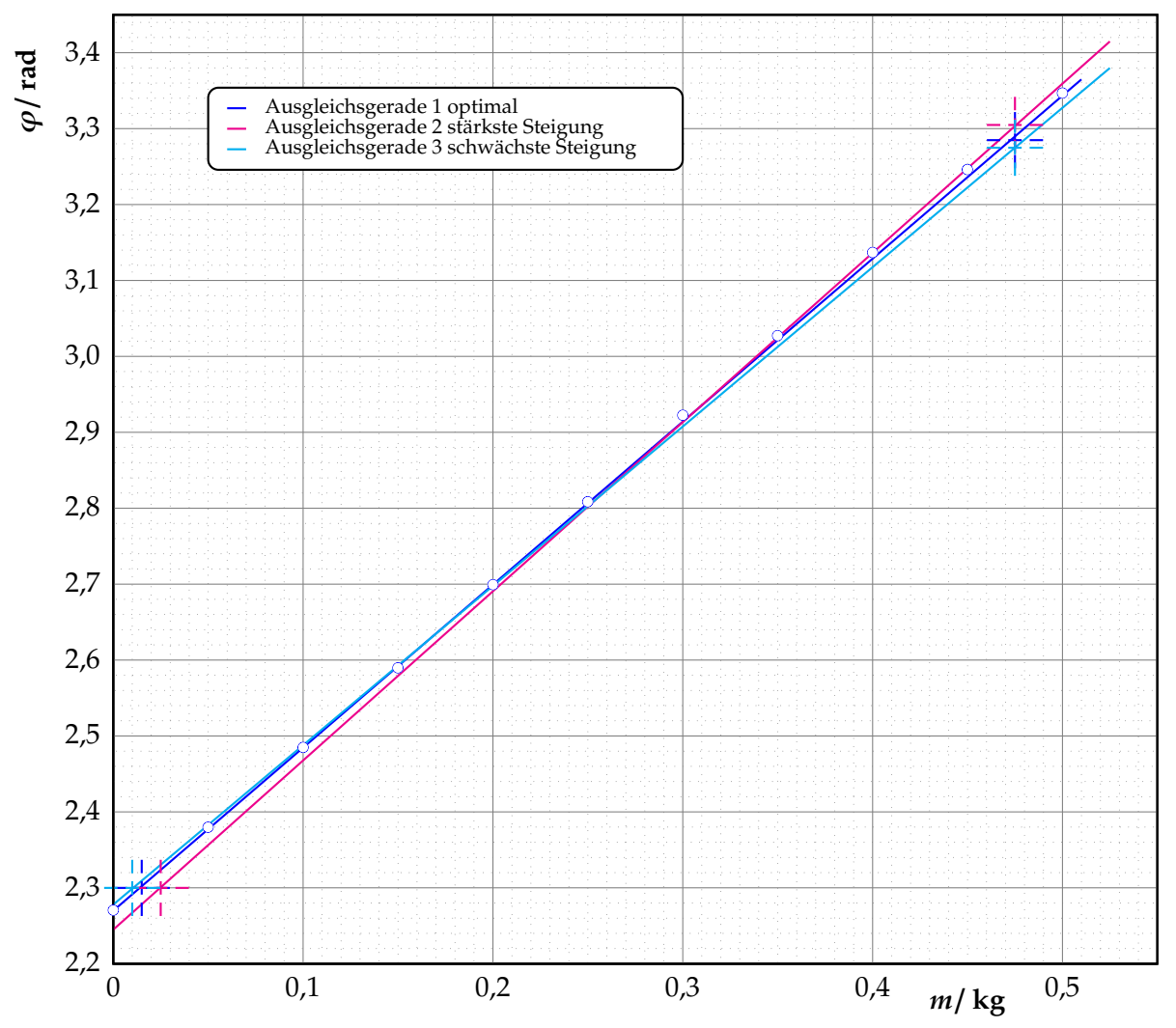

*Anmerkung: Beim Auftragen ins Diagramm ist es unerheblich, ob bei den* ϕ*-Werten diese auf die Nullstellung bezogen werden (d. h. ob* ϕ <sup>0</sup> = ϕ*<sup>i</sup>* − ϕ*<sup>i</sup> aufgetragen wird) oder ob die Nullpunktverschiebung der Winkelskala unberücksichtigt bleibt. Die hier nur benötigte Steigung bleibt davon unberührt.*

#### <span id="page-7-0"></span>**Abbildung 2:**  $\varphi$ (*m*)-Diagramm

Im  $\varphi(m)$ -Diagramm (Abb. [2\)](#page-7-0) wurde nun der Auslengungswinkel  $\varphi$  in Radiant in Abhängigkeit der Belastung *m* aufgetragen. Die Werte für die Ausgleichsgeraden sind aus dem Diagramm entnommen, die Steigung *a* über  $a = (\varphi_2 - \varphi_1)/(m_2 - m_1)$  bestimmt und in die nachfolgende Tabelle aufgelistet.

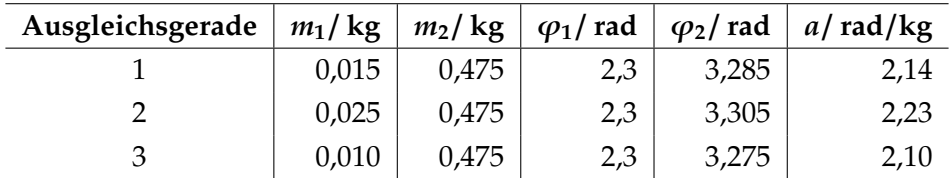

#### **Tabelle 6:** Ausgleichsgeraden zum ϕ(*m*)-Diagramm

Mit Gl. [\(13\)](#page-1-2) läßt sich nun das Torsionsmodul (oder Schubmodul) bestimmen zu:

$$
\varphi = \underbrace{\frac{\text{Lrg}}{\pi R^4 G}}_{=\text{Steigung }a} m \implies a = \frac{\text{Lrg}}{\pi R^4 G} \iff G = \frac{\text{Lrg}}{\pi R^4 a} = \frac{8}{\pi} \frac{\text{Ldrg}}{d_D^4 a}
$$

$$
G = 72,99 \text{ GPa} \approx 70 \text{ GPa}
$$

Fehlerrechnung: Als Unsicherheiten können verwendet werden:

$$
\Delta d_T = \Delta d_D = 5 \cdot 10^{-5} \text{ m}
$$
 (Ablesegenauigkeit Schieblehre)  
\n
$$
\Delta L = 5 \cdot 10^{-4} \text{ m}
$$
 (Ablesegenauigkeit Maßstab)  
\n
$$
\Delta a = \max \{|a_1 - a_2|, |a_1 - a_3|\} = 0.09 \text{ rad/kg}
$$

Dann erhält man für den Maximalfehler des Funktionswertes nach der Gauß'schen Fehlerfortpflanzung:

$$
\Delta G = \pm \left[ \left| \frac{\partial G}{\partial L} \Delta L \right| + \left| \frac{\partial G}{\partial d_T} \Delta d_T \right| + \left| \frac{\partial G}{\partial d_D} \Delta d_D \right| + \left| \frac{\partial G}{\partial a} \Delta a \right| \right]
$$
  
=  $\pm \frac{8L d_T g}{\pi d_D^4 a} \left[ \left| \frac{\Delta L}{L} \right| + \left| \frac{\Delta d_T}{d_T} \right| + \left| \frac{4 \Delta d_D}{d_D} \right| + \left| \frac{\Delta a}{a} \right| \right]$   
=  $\pm 10,4$  GPa  $\approx \pm 10$  GPa

### **5.3 Aufgabe 3**

#### **5.3.1 Teil a: Schubmodul des Drahtes**

Für den Mittelwert der Schwingzeit *TAB*, die Standardabweichung σ*AB* und den Vertrauensbereiches des Mittelwerts ∆*TAB* erhält man:

$$
\overline{T}_{AB} = \frac{1}{n} \sum_{i=1}^{n} T_{AB_i} = 2,776 \text{ s}
$$
\n
$$
\sigma_{AB} = \sqrt{\frac{1}{n-1} \sum_{i=1}^{n} (T_i - \overline{T})^2} = 0,0213 \text{ s}
$$
\n
$$
\Delta \overline{T}_{AB} = \frac{t}{\sqrt{n}} \sigma_{AB} = 0,008 \text{ s}
$$

mit dem Korrekturfaktor *t* für Vertrauensbereiches, der abhängig von der statistischen Sicherheit *P* und der Meßwertanzahl *n* ist (hier *t* = 1,07 für *n* = 9 und *P* = 68,3%).

Bei der Berechnung des Mittelwertes und der Abweichungen wurde der Meßwert *i* = 3 herausgenommen, da dieser offensichtlich falsch gemessen wurde und stark von den anderen abweicht.

Das Trägheitsmoment *J* läßt sich dann bestimmen über:

$$
J = \frac{1}{12} m l_s^2 \left( 1 + 3 \frac{r_s^2}{l_s^2} \right) = 2.745 \cdot 10^{-2} \,\text{kgm}^2
$$

Für die Bestimmung des Fehlers wurden die folgenden Fehlerbereiche geschätzt  $^1\!$  $^1\!$  $^1\!$ :

<span id="page-8-0"></span><sup>&</sup>lt;sup>1</sup>Mit der Schieblehre wurde der Durchmesser mit ∆*d* = ±5 · 10<sup>-5</sup> m bestimmt, da *r* =  $\frac{1}{2}d \Rightarrow \Delta r = \frac{1}{2}\Delta d$ 

und damit der Maximalfehler nach der Gauß'schen Fehlerfortpflanzung bestimmt zu:

$$
\Delta J = \pm \left[ \left| \frac{\partial J}{\partial m} \Delta m \right| + \left| \frac{\partial J}{\partial l_s} \Delta l_s \right| + \left| \frac{\partial J}{\partial r_s} \Delta r_s \right| \right]
$$
  
=  $\pm \left[ \left| \frac{1}{12} \left( l_s^2 + 3r_s^2 \right) \Delta m \right| + \left| \left[ \frac{1}{6} m l_s \left( 1 + 3 \frac{r_s^2}{l_s^2} \right) - \frac{1}{2} \frac{m}{l_s} r_s^2 \right] \Delta l_s \right| + \left| \frac{1}{2} m r_s \Delta r_s \right| \right]$   
=  $\pm 0.007 \cdot 10^{-2} \text{ kgm}^2$ 

Damit läßt sich nun das Schubmodul *G* nach Gl. [\(14\)](#page-2-1) bestimmen zu:

$$
G = \frac{8\pi J l_D}{\overline{T}_{AB}^2 r_D^4} = 68,1 \text{ GPa} \simeq \mathbf{68} \text{ GPa}
$$

Für die Fehlerabschätzung wird wiederum der Maximalfehler bestimmt (mit ∆*r<sup>D</sup>* = ∆*r<sup>s</sup>* ,  $\Delta l_D = \Delta l_s$ ):

$$
\Delta G = \pm \left[ \left| \frac{\partial G}{\partial J} \Delta J \right| + \left| \frac{\partial G}{\partial I_D} \Delta I_D \right| + \left| \frac{\partial G}{\partial \overline{T}_{AB}} \Delta \overline{T}_{AB} \right| + \left| \frac{\partial G}{\partial r_D} \Delta r_D \right| \right]
$$
  
=  $\pm \frac{8\pi J I_D}{\overline{T}_{AB}^2 r_D^4} \left[ \left| \frac{\Delta J}{J} \right| + |\Delta I_D | I_D + \left| -\frac{2\Delta \overline{T}_{AB}}{\overline{T}_{AB}} \right| + \left| -\frac{4\Delta r_D}{r_D} \right| \right]$   
=  $\pm 7.42$  GPa  $\approx$  8 GPa

### **5.3.2 Teil b: E-Modul, Poissonzahl und K-Modul**

Für den Mittelwert der Schwingzeit *T*, die Standardabweichung σ und den Vertrauensbereiches des Mittelwerts ∆*T* erhält man:

$$
\overline{T} = \frac{1}{n} \sum_{i=1}^{n} T_i = 1,744 \text{ s}
$$

$$
\sigma = \sqrt{\frac{1}{n-1} \sum_{i=1}^{n} (T_i - \overline{T})^2} = 0,0088 \text{ s}
$$

$$
\Delta \overline{T}_{AB} = \frac{t}{\sqrt{n}} \sigma = 0,003 \text{ s}
$$

mit dem Korrekturfaktor *t* für Vertrauensbereiches, der abhängig von der statistischen Sicherheit *P* und der Meßwertanzahl *n* ist (hier *t* = 1,06 für *n* = 10 und *P* = 68,3%).

Das Elastizitätsmodul läßt sich nach Gl.[\(14\)](#page-2-1) bestimmen zu:

$$
E = \frac{8\pi J l_D}{\overline{T}^2 r_D^4} = 172,61 \,\text{GPa} \simeq 170 \,\text{GPa}
$$

und der Maximalfehler (wie bei ∆*G* im Teil a) zu:

$$
\Delta E = \pm 18.4 \,\text{GPa} \simeq 20 \,\text{GPa}.
$$

Die Poissonzahl läßt sich nach Gl. [\(11\)](#page-1-3) und [\(14\)](#page-2-1) bestimmen zu:

$$
\mu = \frac{E}{2G} - 1 = \frac{\overline{T}_{AB}^2}{2\overline{T}^2} - 1 = \mathbf{0.267}
$$

Mittels Gauß'scher Fehlerfortpflanzung läßt sich der Fehler für die Poissonzahl abschätzen zu:

$$
\Delta \mu = \pm \sqrt{\left(\frac{\partial \mu}{\partial \overline{T}_{AB}} \Delta \overline{T}_{AB}\right)^2 + \left(\frac{\partial \mu}{\partial \overline{T}} \Delta \overline{T}\right)^2} = \pm \sqrt{\left(\frac{\overline{T}_{AB}}{\overline{T}} \Delta \overline{T}_{AB}\right)^2 + \left(-\frac{\overline{T}_{AB}^2}{\overline{T}^3} \Delta \overline{T}\right)^2}
$$

 $= \pm 0,0085 \approx 0,009$ 

Zuguterletzt läßt sich das Kompressionsmodul mittles Gl. [\(9\)](#page-1-4) bestimmen zu:

$$
K = \frac{E}{3(1 - 2\mu)} = 121,60 \text{ GPa} \simeq 120 \text{ GPa}
$$

und der Maximalfehler zu:

$$
\Delta K = \pm \left[ \left| \frac{\partial K}{\partial E} \Delta E \right| + \left| \frac{\partial K}{\partial \mu} \Delta \mu \right| \right] = \pm \left[ \left| \frac{\Delta E}{3(1 - 2\mu)} \right| + \left| \frac{6E}{(3 - 6\mu)^2} \Delta \mu \right| \right]
$$

$$
= \pm 19.0 \,\text{GPa} \simeq \pm 20 \,\text{GPa}
$$

## **6. Ergebnis**

In der ersten Aufgabe konnte das Elastizitätsmodul des Balkens zu *E* = (200 ± 9) GPa = 200 GPa (1 ± 4,5%) bestimmt werden. Eine Abweichung der Linearität konnte im Diagramm (Abb. [1\)](#page-5-0) nicht signifikant festgestellt werden, daher ist davon auszugehen, daß die Messung noch vollständig im Propornalitätsbereich – also im Gültigkeitsbereichs des Hook'schen Gesetzes – durchgeführt wurde (würde man diesen verlassen, so würde die Auslenkung überproportional zur Belastung zunehmen).

In Aufgabe 2 konnte das Schubmodul des Drahtes zu *G* = (70±10) GPa = 70 GPa (1±14%) bestimmt werden. Der große Fehler kommt insbesondere durch die Messung des Durchmessers zustande, da der Fehler dabei bereits 2,5% beträgt und durch die 4. Potenz mit dem Faktor 4 eingeht (also mit 10%). Ist der Teller nicht genau in der Drahtmitte befestigt, würde *G* zu klein bestimmt. Der Effekt sollte, wenn die Lage des Tellers nicht groß von dem Mittelpunkt abweicht (unter 1%) sich nicht wesentlich auswirken, insbesondere da die Durchmesserbestimmung den größten Fehler einbringt. Insgesammt könnte sich der Fehler drastisch verringern, wenn der Durchmesser wesentlich sicherer bestimmt werden könnte.

Bei der dritten Aufgabe konnte folgende Werte ermittelt werden:

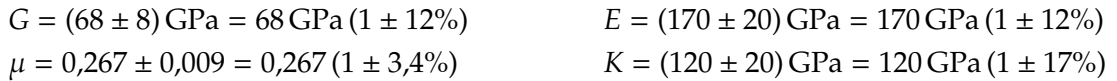

Auch hier erhält man verhältnismäßig große Fehler durch die sehr fehlerbehaftete Messung des Drahtdurchmessers (s. o.), d. h. der Durchmesser müßte wesentlich genauer/sicherer bestimmt werden, damit die Werte für *E*, *G* und *K* genauer bestimmt werden können. Da die beiden Schubmodule aus Aufgabe 2 und 3 ähnlich innerhalb der Fehlergrenzen sind, könnte es sich hier um das gleiche Material (oder Legierung mit ähnlicher Zusammensetzung) handeln.

## **6.1 Anmerkung zur Fehlerrechnung**

Bei der Poissonzahl  $\mu$  wurde das Fehlerfortpflanzungsgesetz nach Gauß verwendet, bei allen anderen der Maximalfehler nach dem Gauß'schen Fehlerfortpflanzungsgesetz, da die Mehrzahl der Meßgrößen nicht durch Meßreihen bestimmt wurde – somit ist die Berechnung des Vertrauensbereiches nicht möglich und geschätze Fehler aus den Ablesegenauigkeiten mußte verwendet werden.

## **7. verwendete Geräte**

- Durchbiegevorrichtung mit Gewichten (Kathetometer ∆*s* = 0,01 mm)
- Verdrillungsvorrichtung mit Gewichten (Δ $\varphi$  = 1<sup>o</sup>)
- Searlscher Apparat
- Schieblehre 0 − 150 mm, ∆*x* = 0,05 mm
- Maßstab 0 − 1000 mm, ∆*x* = 0,5 mm
- analoge Uhr (Junghans)  $\Delta t = \frac{1}{10}$  s

## **Literatur**

- <span id="page-11-0"></span>[Beu96] BEUCK, Otto: Ein Physikpraktikum – Eine Anleitung zum praktischen und theoretischen Umgang mit grundlegenden physikalischen Phänomenen / Institut für Spektrochemie und angewandte Spektroskopie. Dortmund, Mai 1996. – Praktikumsanleitung
- <span id="page-11-1"></span>[Dem06] DEMTRÖDER, Wolfgang: *Experimentalphysik*. Bd. 1: *Mechanik und Wärme*. 4. Auflage. Berlin – Heidelberg – New York : Springer, 2006. – ISBN 3–540–26034–x
- <span id="page-11-2"></span>[GKV86] GERTHSEN, Christian ; KNESER, H.O. ; VOGEL, Helmut ; VOGEL, Prof. Dr. H. (Hrsg.): *Physik*. 15. neubearbeitete und erweiterte Auflage. Heidelberg – New York – Tokyo : Springer-Verlag Berlin, 1986. – ISBN 3–540–16155–4
- <span id="page-11-3"></span>[Kuc94] KucHLING, Horst: *Taschenbuch der Physik*. 14. Auflage. Leipzig-Köln : Fachbuchverlag, 1994. – ISBN 3–343–00858–3
- <span id="page-11-4"></span>[Lin93] L, Helmut: *Physik für Ingenieure*. 14. Auflage. Leipzig-Köln : Fachbuchverlag, 1993. – ISBN 3–343–00772–2
- <span id="page-11-6"></span>[Mey06] M, Dirk: Physikalisches Praktikum für Studierende der Physik / Ruhr-Universität Bochum. 4. Auflage. 2006. – Versuchsanleitungen
- <span id="page-11-5"></span>[Tip98] TIPLER, Paul A. ; GERLICH, Dieter (Hrsg.) ; JERKE, Götz (Hrsg.): Physik. 2. korrigierter Nachdruck der 1. deutschen Auflage von 1994. Heidelberg - Berlin : Spektrum Akademischer Verlag, 1998. – ISBN 3–86025–122–8

### **Liste der Versionen**

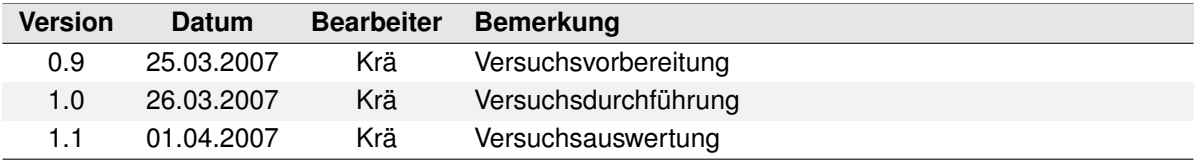